## **KinderSign –Cómo Aprueba el Adulto Responsable las Transacciones de Asistencia**

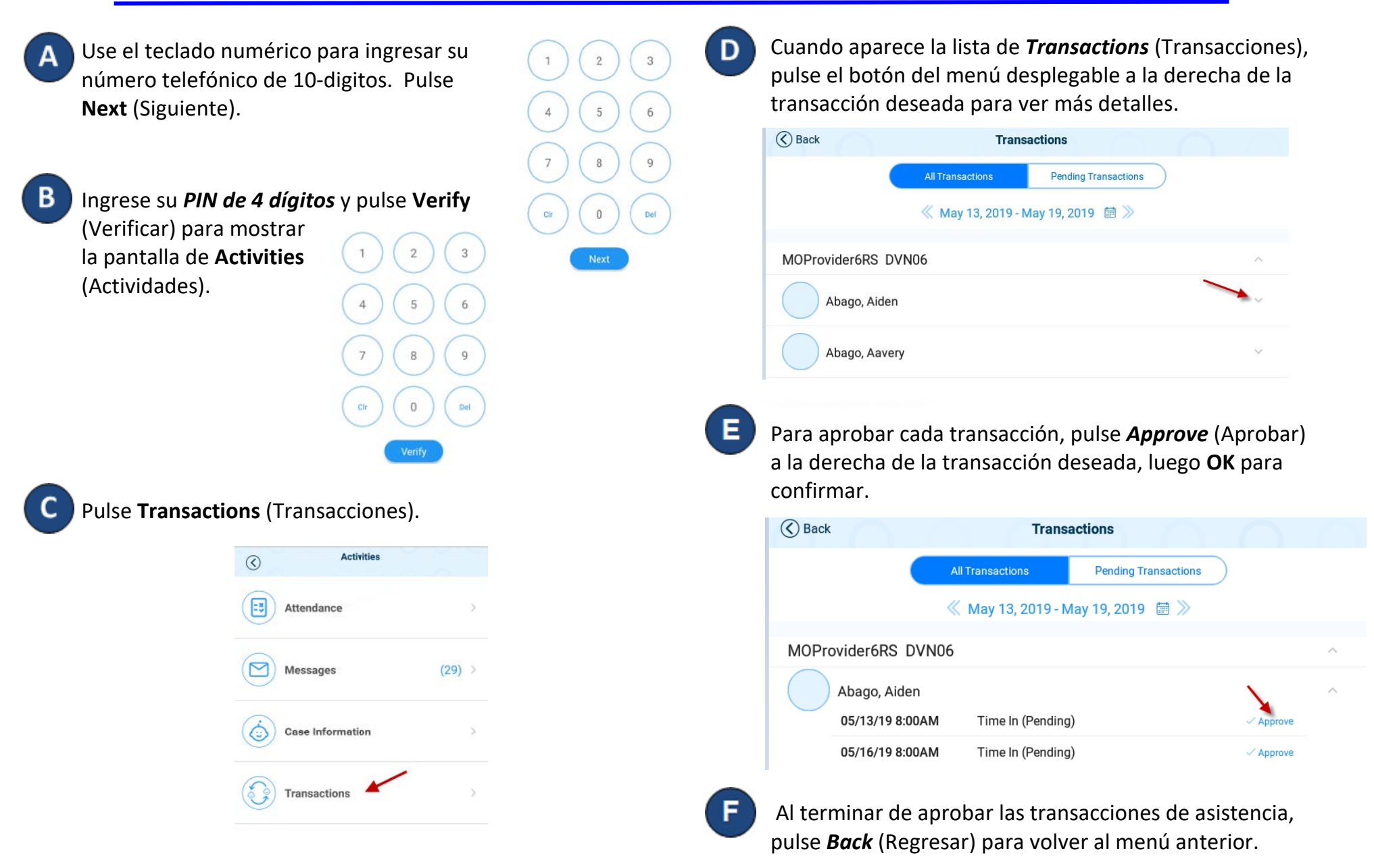